## Лабораторная работа №1

Архивация информации. Сравнение методов сжатия данных.

Цель работы: Получить практические навыки по архивированию данных при помощи архиватора WinRAR.

#### Теоретическая часть

Идея сжатия (архивации) информации основана на том, что используемое на практике кодирование информации обладает значительной избыточностью. Так, например, поскольку для кодирования текстов используется код ASCII постоянной длины, а частота использования отдельных букв весьма различна, то напрашивается идея использования более компактных кодов переменной длины для уменьшения средней длины кодового слова.

В то же время, работать с кодами переменной длины на практике не очень удобно. Таким образом, компактные коды с минимальной избыточностью используются только для наиболее эффективного хранения и передачи информации, а более удобные коды постоянной длины - для текущей обработки информации.

Существует множество различных алгоритмов сжатия информации, но не существует универсального алгоритма, обеспечивающего высокие степени сжатия и скорость обработки для **BCCX** типов данных. Для каждого типа данных существуют предпочтительные методы, более эффективные на фоне остальных.

Степень сжатия и скорость архивирования - две взаимосвязанные величины. В программе архивации данных WinRAR предусмотрено пять различных методов: «Скоростной», «Быстрый», «Обычный», «Хороший» и «Максимальный», отличающихся скоростью работы и, соответственно, степенью сжатия.

Рост степени сжатия и времени архивации в указанном ряду методов не является линейным. Таким образом, можно исследовать зависимость степени сжатия от выбранного метода и графически проанализировать ее для выбора оптимального метода.

# **Порядок выполнения лабораторной работы**

- Выделить группу файлов для архивации в окне Проводника (в каждый архив следует добавить все пять файлов указанного в задании типа).
- Выбрать пункт «Добавить» в меню.

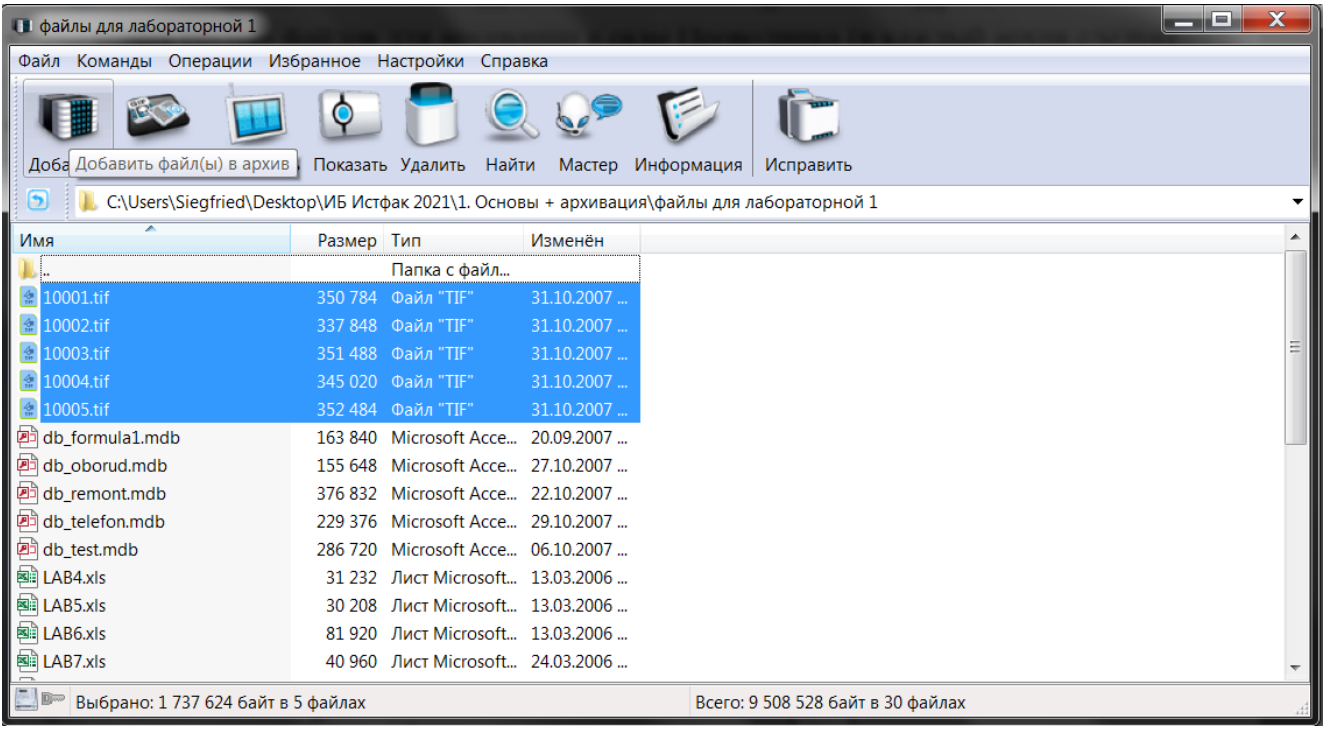

# • Выбрать метод сжатия данных.

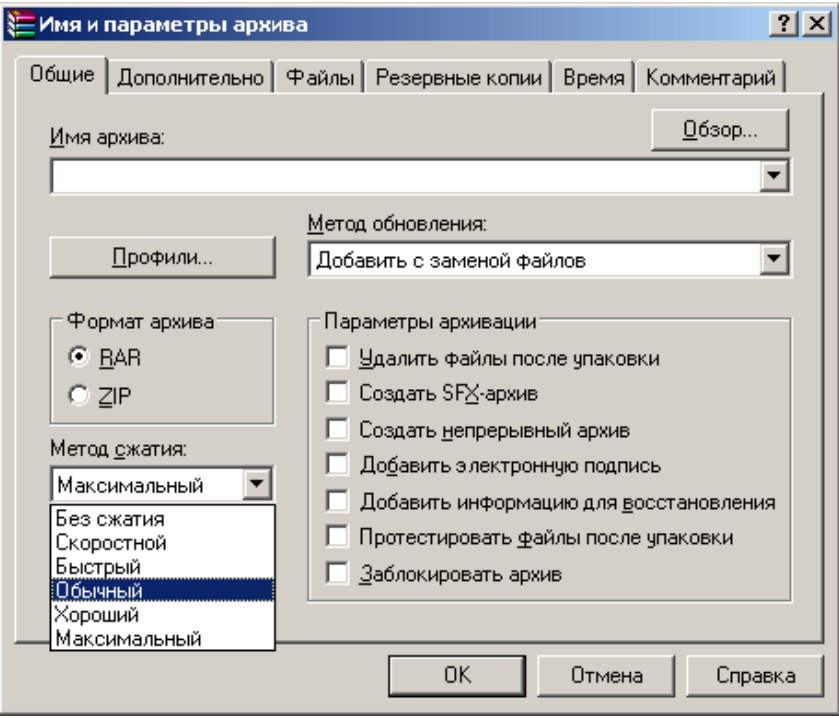

• Указать имя архива в соответствии с заданием.

• Внести в рабочую таблицу MS Excel полученые размеры архивов - строка "размер".

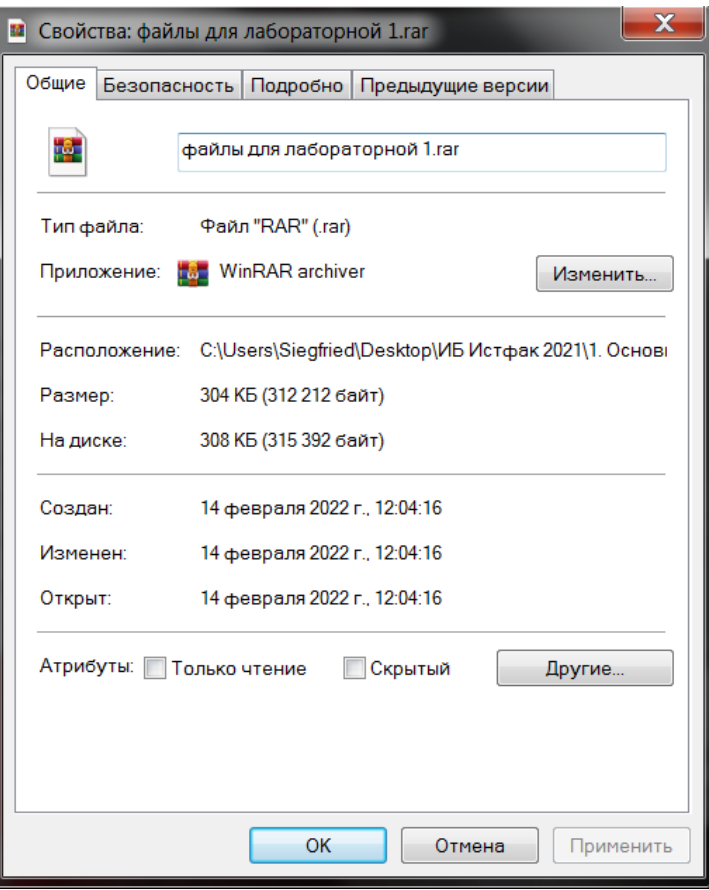

- Изучить зависимость степени сжатия архива от метода сжатия. Сделать вывод об изменении степени сжатия.
- Изучить зависимость экономии в размере архива от метода сжатия. Сделать вывод об изменении экономии в размере архива от метода сжатия.
- Изучить улучшение экономии места по сравнению с предыдущим методом. Сделать вывод о динамике улучшения степени сжатия.

### **Объем работы:**

В результате выполнения работы должны получиться два рабочих листа MS Excel. На каждом рабочем листе должна быть расчетная таблица для группы файлов заданного типа и три графика, построенных по этой таблице. Каждая группа из пяти файлов заданного типа сжимается всеми пятью методами. Имена архивов должны соответствовать типам файлов и методам сжатия (например, XLS\_1, XLS\_2 и т.д.).

### **Варианты заданий:**

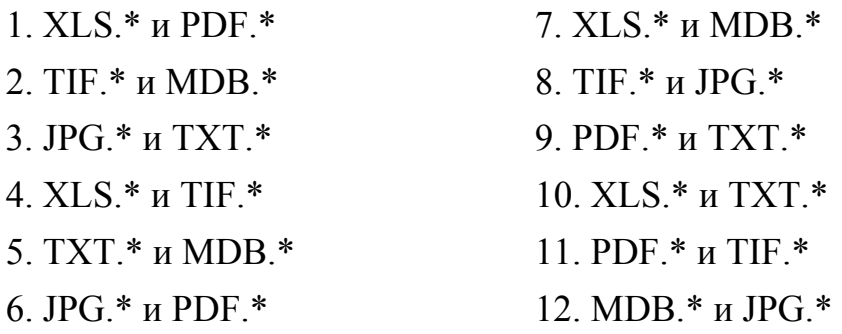

# **Содержание отчета о лабораторной работе:**

- номер группы, ФИО, дата выполнения работы;
- таблицы размеров архивов и степени сжатия различными методами (по одной отдельной таблице для каждого типа файлов);
- вывод об изменении степени сжатия.
- вывод об изменении экономии в размере архива от метода сжатия.
- вывод о динамике улучшения степени сжатия.

# **Пример оформления расчетной таблицы MS Excel:**

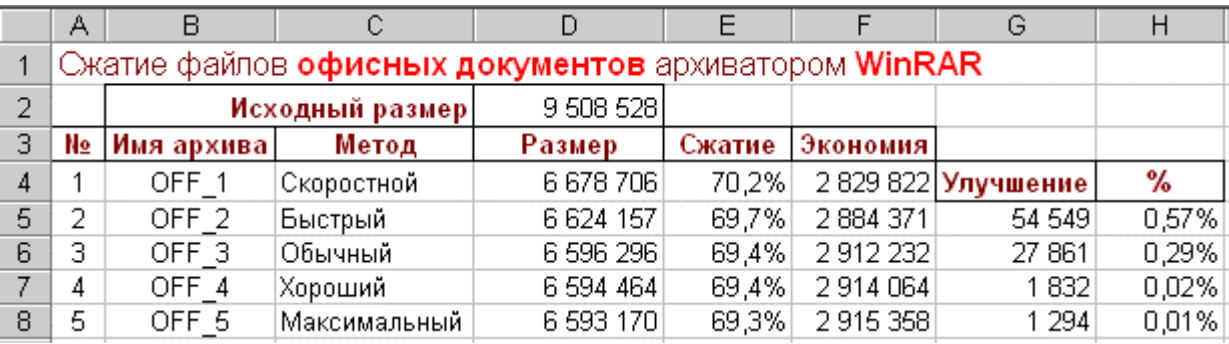

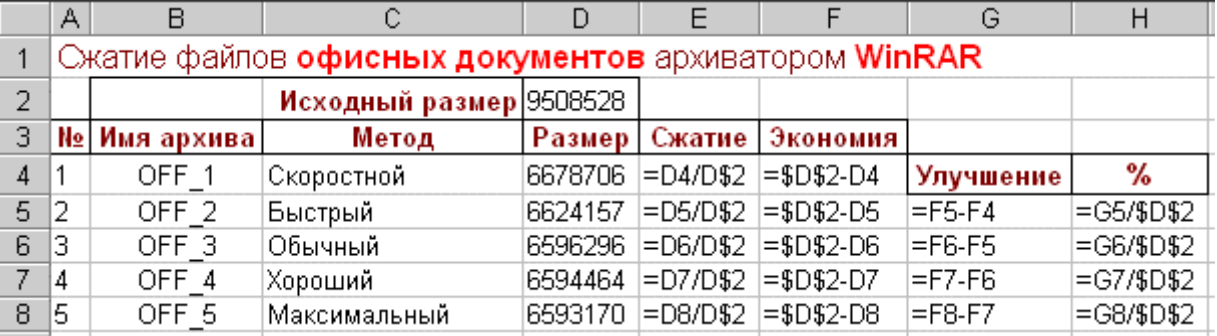